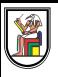

# **Section 7**

# **Abstract Data Types: Heap & Priority Queue (ADT)**

Presentation by *Asem Alaa*

#### **Heaps**

Max-Heap Logical Representation

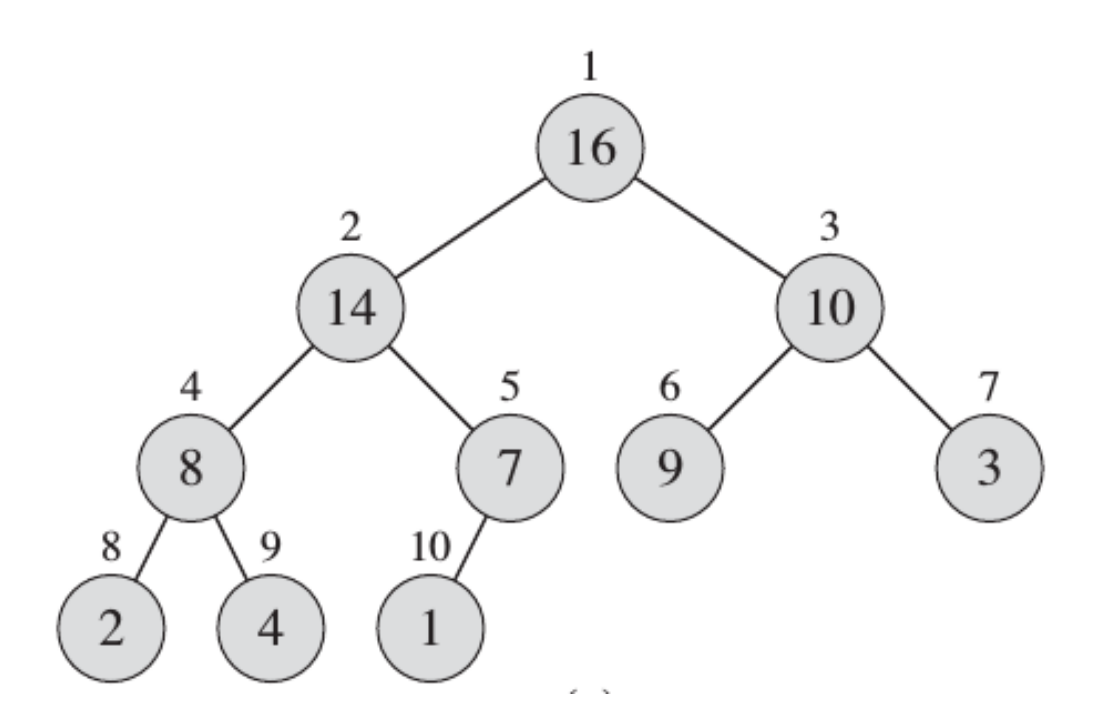

#### Max-Heap Storage

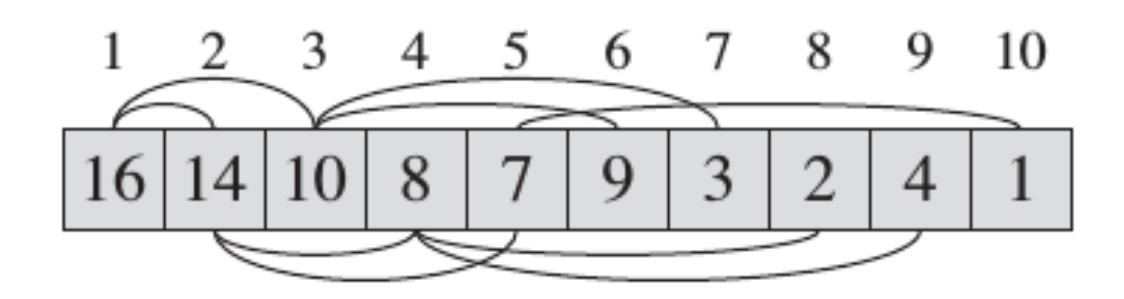

#### **Heaps**

#### **Max-Heap**

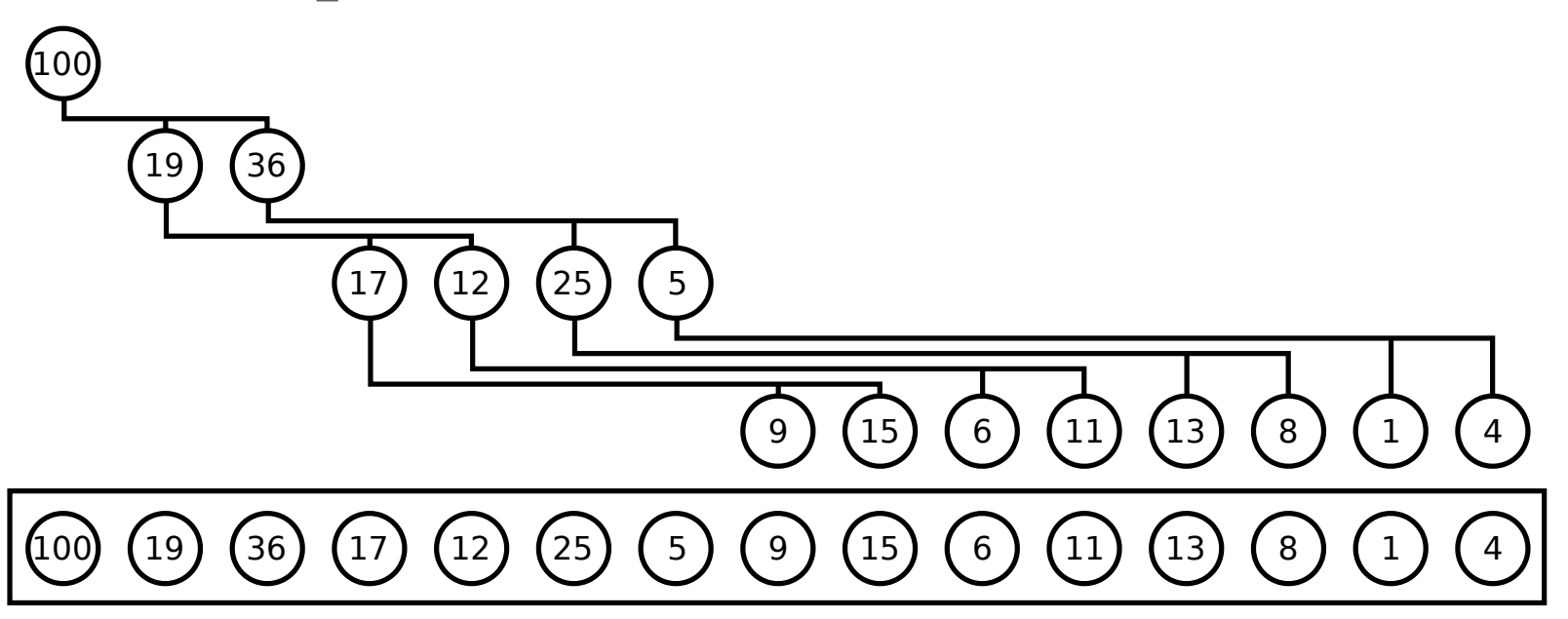

# **Heap Applications**

- Sorting Algorithms (Heapsort)
- The Shortest Path Problem (Dijkstra's Algorithm)
- Data Compression Algorithms (Huffman Tree)  $\bullet$
- Unsupervised Machine Learning (Agglomerative Clustering)  $\bullet$

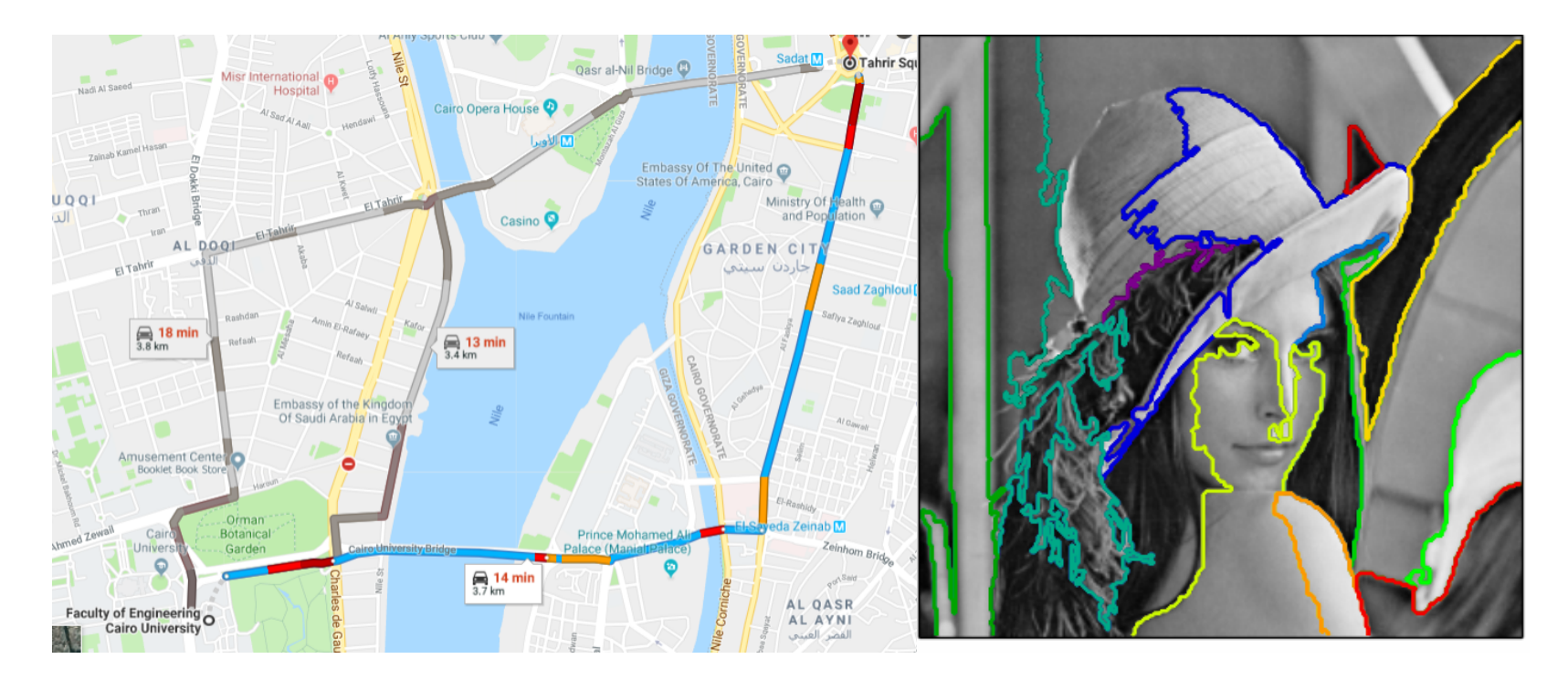

#### **Glossary**

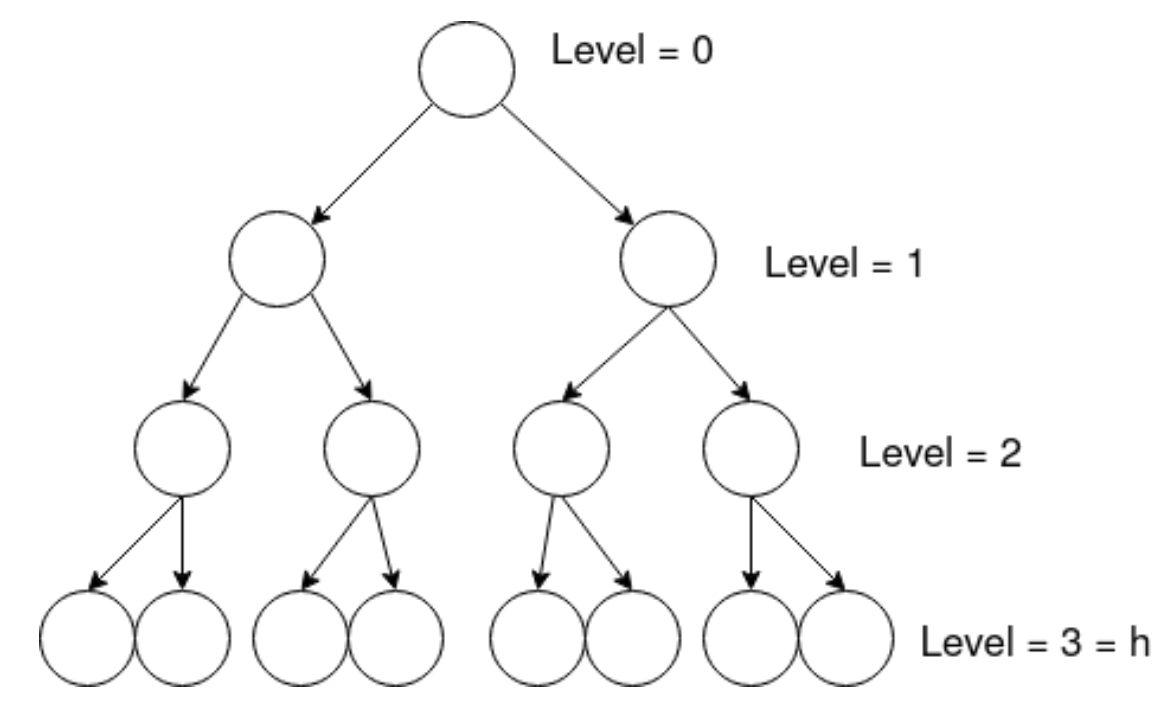

Complete Tree: A balanced tree in which the distance from the root to any leaf is either  $\lfloor \log(n) \rfloor$  or  $\lfloor \log(n) - 1 \rfloor$ . [source](https://www.cs.auckland.ac.nz/software/AlgAnim/heaps.html).

## **Complete Tree: Relating** *n* **to** *h*

- $h$ : the height of a full binary tree and
- n: the number of nodes

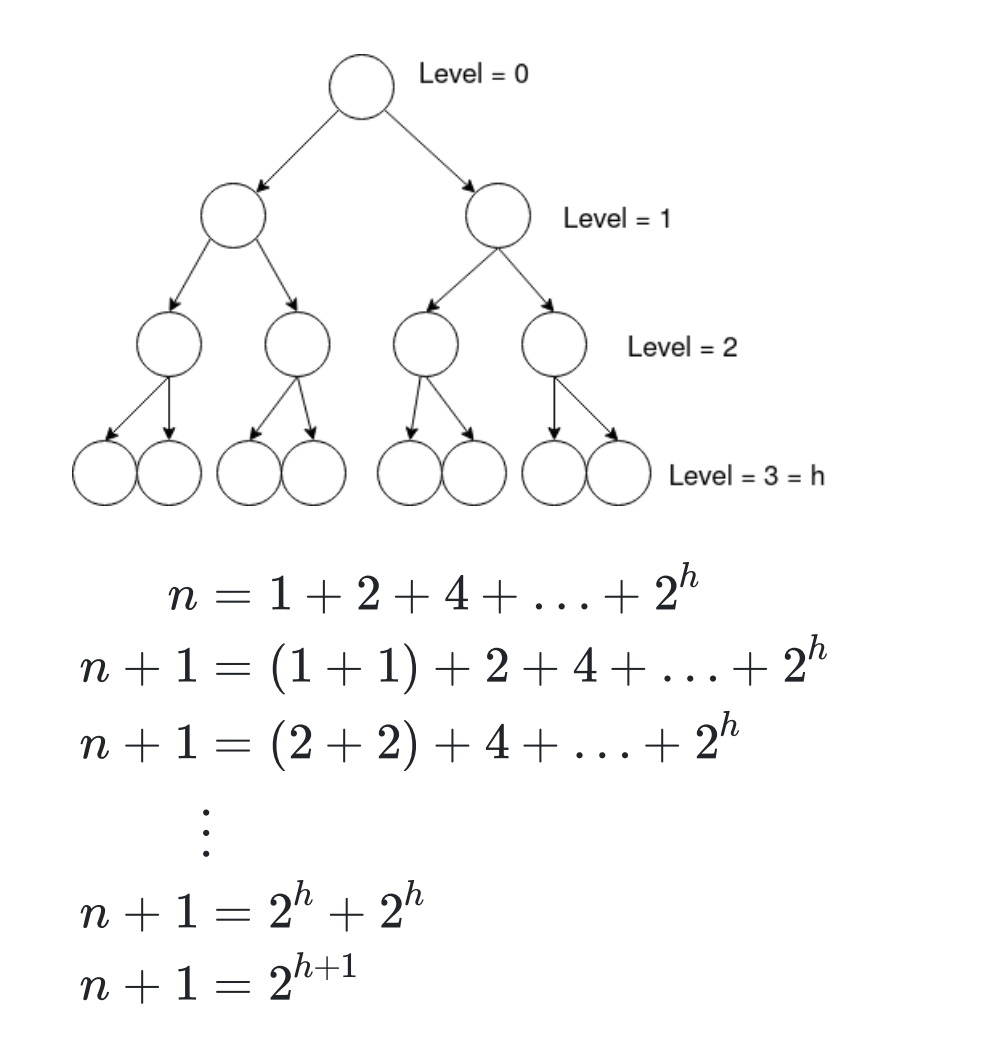

6 / 26

(E2)

#### **Heap Operations: Insert**

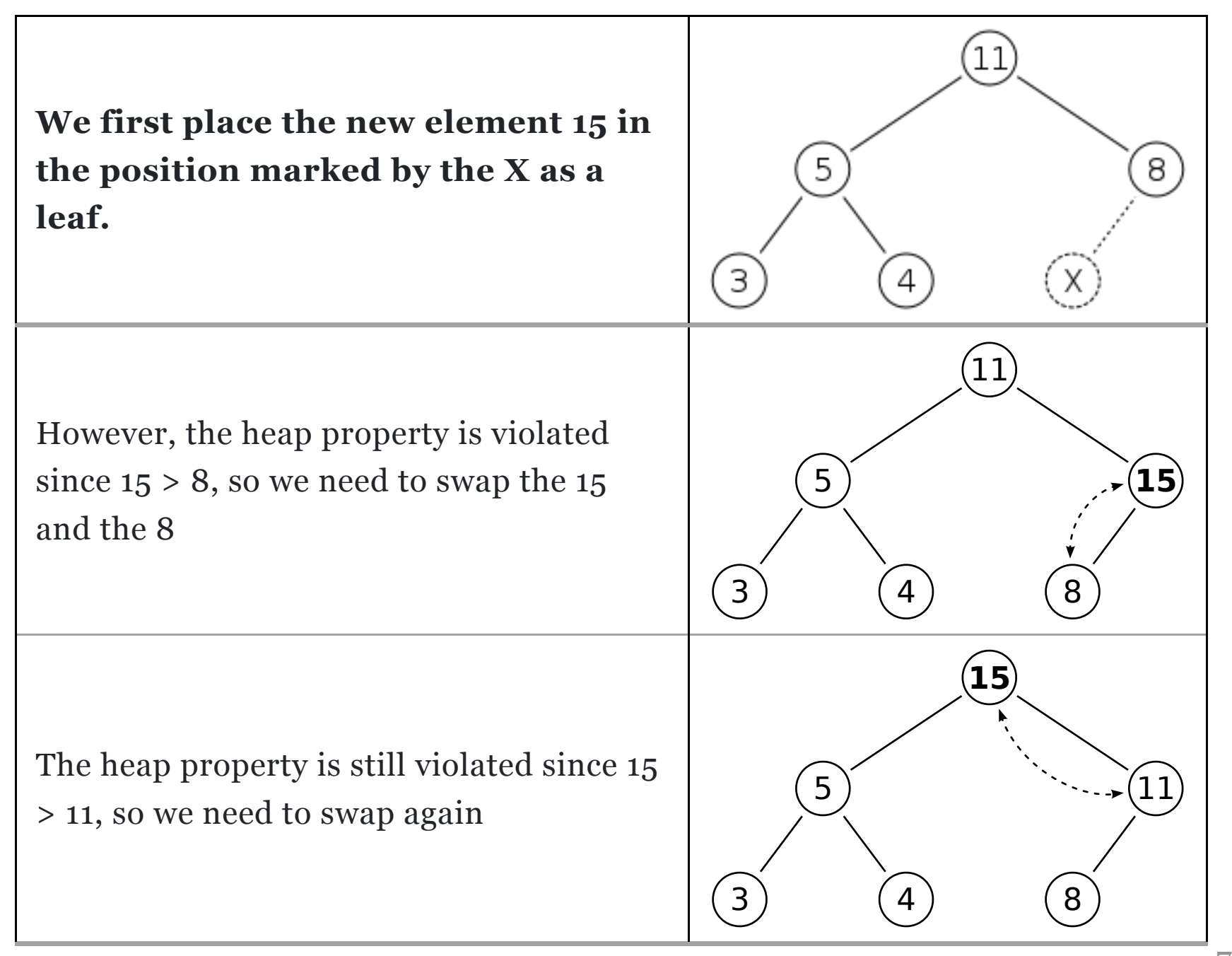

#### **Heap Operations: Extract**

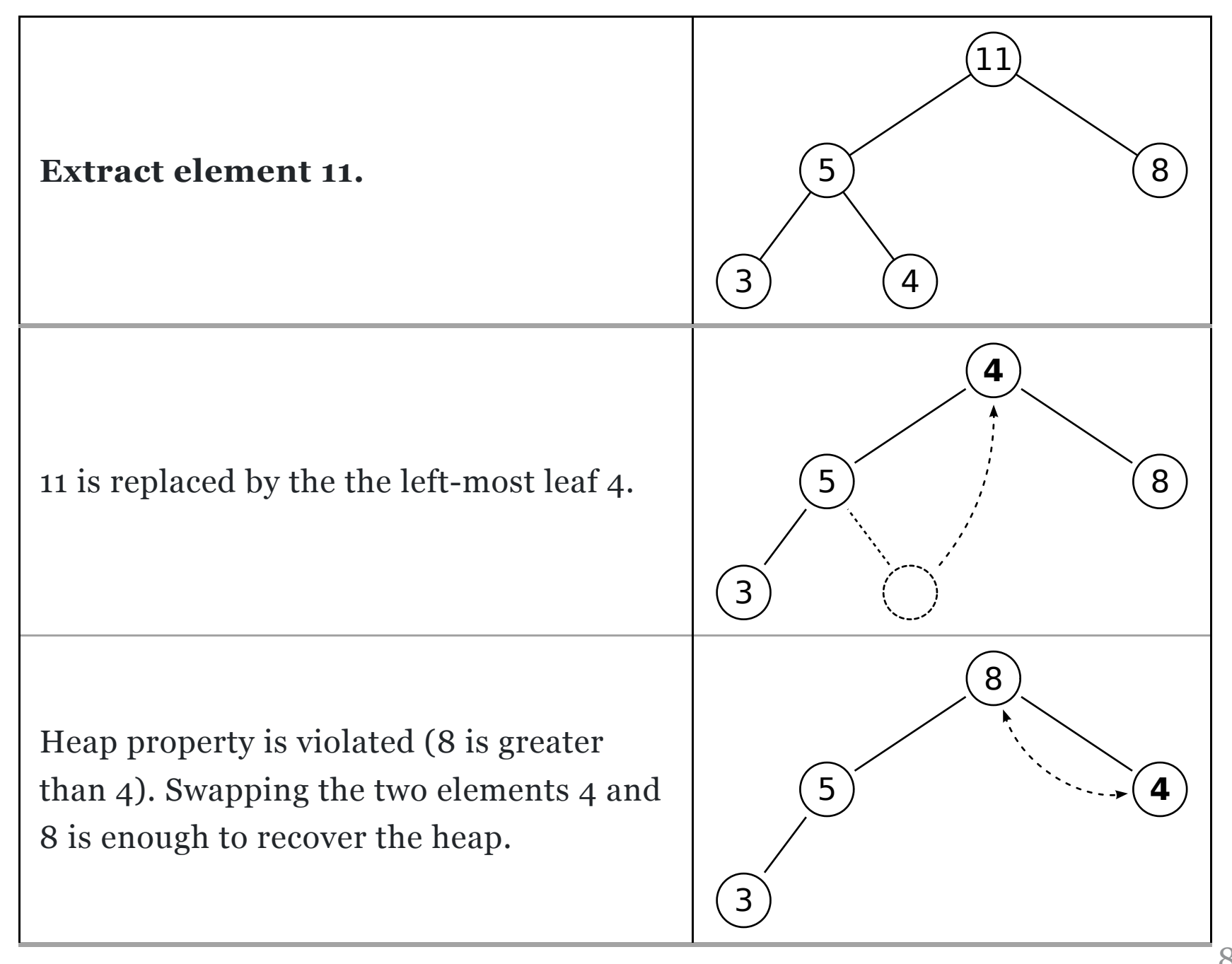

# **Min-heap Implementation**

# +Priority Queue Interface

```
template< typename T >
class Heap
{
public:
    // Return heap size
    size_t size() const {}
    // 1. Insert as leaf
    // 2. Recover heap properties
   void insert(T value){}
    // 1. Extract the root
    // 2. Recover heap properties
    T extract()\}private:
    // Private details
};
```
## Implementation: Heap Storage

```
template< typename T >
class Heap
{
public:
   size_t size() const {}
   void insert(T value){}
    T extract(){}
private:
    std::vector< T > data;
};
```
#### Implementation: From Parent to Child (+vice versa)

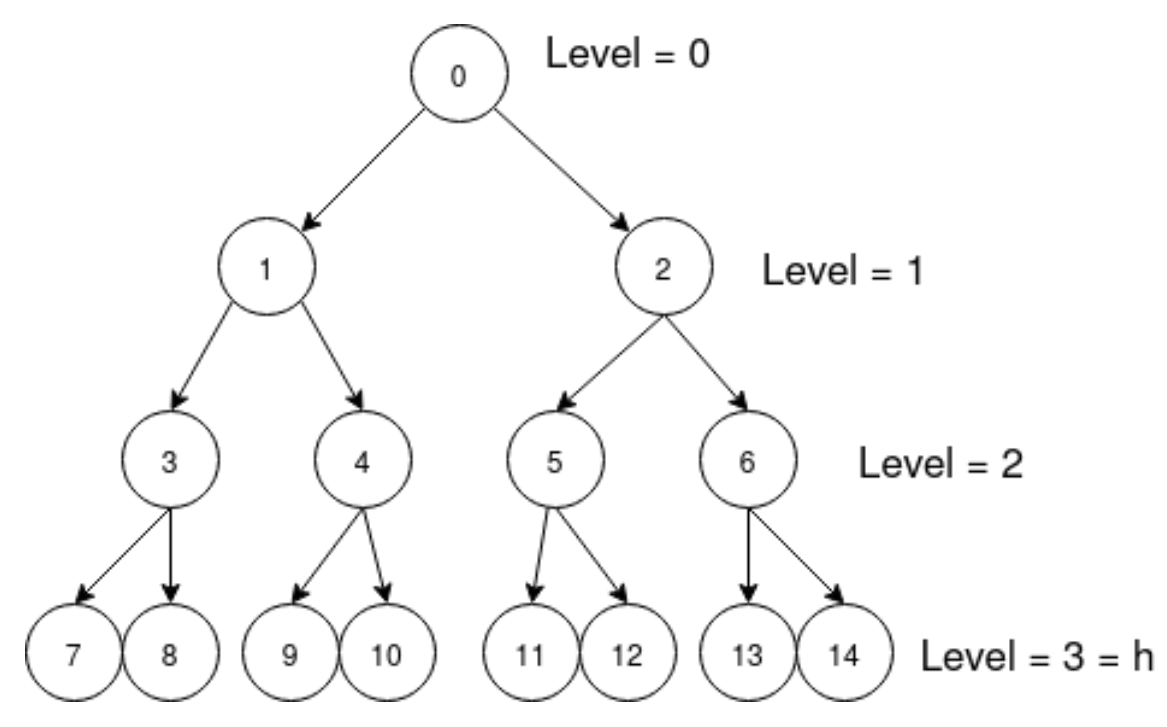

- From parent to left child:  $parentIdx * 2 + 1$
- From parent to right child:  $parentIdx * 2 + 2$
- From left child (odd index) to parent: (childIdx 1) / 2
- From right child (even index) to parent: (child 2) / 2

## Implementation: From Parent to Child (+vice versa)

```
template< typename T >
class Heap {
public:
   size_t size() const {}
   void insert(T value){}
   T extract()\}private:
    static size_t leftChildIdx(size_t parent){
        return parent * 2 + 1;
    }
    static size_t rightChildIdx(size_t parent){
        return parent * 2 + 2;
    }
    static size_t parentIdx(size_t child){
        if (child % 2 == 1) return (child - 1) / 2;
        else return (child - 2) / 2;
    }
    std::vector< T > data;
};
```
## Implementation: Heap size

};

```
template< typename T >
class Heap
{
public:
   size_t size() const { return data.size();}
   void insert(T value){}
   T extract()\}private:
   // Private methods
    static size_t leftChildIdx(size_t parent){... }
    static size_t rightChildIdx(size_t parent){... }
    static size_t parentIdx(size_t child){... }
private:
    // Private data members
    std::vector< T > data;
```
#### Implementation: Insert & SiftUp

```
template< typename T >
class Heap{
public:
   void insert(T value){
        data.push_back(value);
        size_t childIdx = size() - 1;siftUp( childIdx ); // Recover heap
    }
private:
   void siftUp( size_t child ){
        auto parent = parentIdx(child);if( child > 0 && data[child] < data[parent]){
            std::swap(data[child], data[parent]);
            siftUp( parent );
        }
    }
};
```
• Worst case time:  $O(T(n)) = O(h) = O(\log(n))$ 

## Implementation: Extract & SiftDown

```
template< typename T > class Heap{
public:
    T extract(){
        if( data.empty()) exit( 1 ); // Crash
        size_t child = size() - 1;std::swap(data[child], data[0]);
        T value = data.back(); data.pop_back();
        siftDown(0);
        return value;
    }
private:
    void siftDown( size_t parent){
        size_t left = leftChildIdx(parent), right = rightChildIdx(parent);
        size_t min = parent;
        if (left < size() && data[left] < data[min]) min = left;
        if (right < size() && data[right] < data[min]) min = right;
        if (min != parent){
            std::swap(data[min], data[parent]);
            siftDown( min );
        }
   }
};
```
• Worst case time:  $O(T(n)) = O(h) = O(\log(n))$ 

## Implementation: Heapifying Arbitrary Array

```
template< typename T >
class Heap
{
public:
    static Heap make( std::vector< T > data )
    {
        Heap h;
        h.data.swap( data ); // 0(1)if( h.size() \leq 1 ) return h;
        auto lastChild = h.size() - 1;for( int \text{ subHp} = \text{parentIdx}() lastChild ); subHp >= \theta ; --subHp )
             h.siftDown( subHp );
        return h;
    }
```
};

#### Complexity Analysis: Heapifying Arbitrary Array

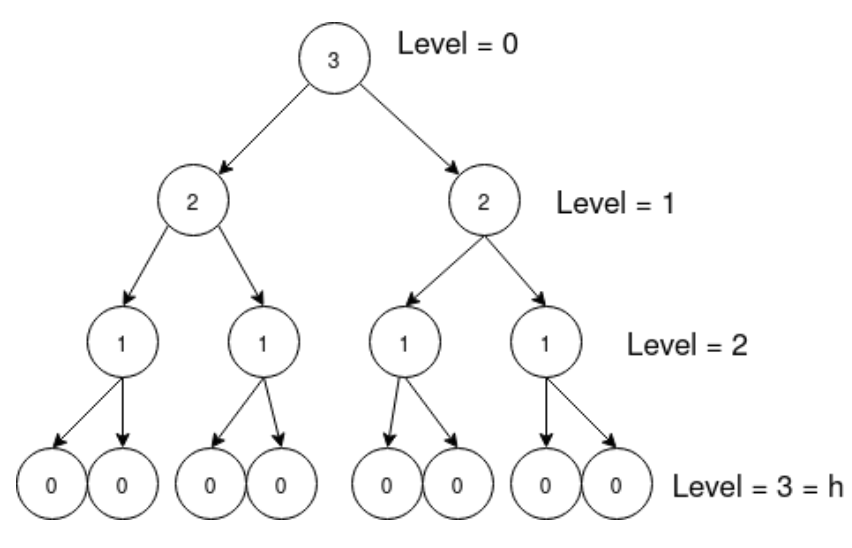

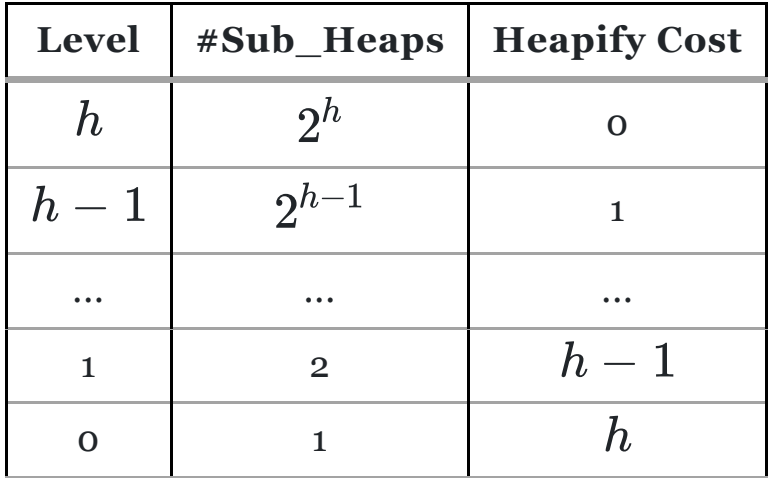

$$
T(n) = 2^h \times 0 + 2^{h-1} \times 1 + \ldots + 2^0 \times h = \sum_{j=0}^h j2^{h-j} \qquad \qquad \textbf{(E1)}
$$

#### Useful Equations

• The power series:

$$
\sum_{j=0}^{\infty} x^j = \frac{1}{1-x}; |x| < 1 \hspace{1.5cm} \textbf{(PS1)}
$$

Differentiating Equation  $(PS1)$  with respect to  $x$  yields:

$$
\sum_{j=0}^{\infty} jx^{j-1} = \frac{1}{(1-x)^2}
$$
\nmultiplying by x:\n
$$
\sum_{j=0}^{\infty} jx^j = \frac{x}{(1-x)^2}
$$
\n(PS2)

Evaluating  $T(n)$  &  $O(n)$ 

From  $(E1)$  we estimated  $T(n)$  as:

$$
T(n)=\sum_{j=0}^h j2^{h-j}\\=\sum_{j=0}^h j\frac{2^h}{2^j}\\=2^h\sum_{j=0}^h\frac{j}{2^j}
$$

Evaluating  $T(n)$  &  $O(n)$ 

$$
T(n) = 2^h \sum_{j=0}^h \frac{j}{2^j} \quad \left| \quad n+1 = 2^{h+1} \qquad \quad \text{(E2)} \quad \right| \sum_{j=0}^{\infty} j x^j = \frac{x}{(1-x)^2} \quad \text{(PS2)}
$$

plug 
$$
x = \frac{1}{2}
$$
 in (PS2):  
\n
$$
\sum_{j=0}^{\infty} \frac{j}{2^j} = \sum_{j=0}^{\infty} j(\frac{1}{2})^j = \frac{\frac{1}{2}}{(1 - \frac{1}{2})^2} = 2
$$

therefore:

$$
T(n)=2^h\sum_{j=0}^h\frac{j}{2^j}<2^h\sum_{j=0}^\infty\frac{j}{2^j}=2^h(2)
$$

therefore:  $T(n) < 2^{h+1}$ From (E2):  $T(n) < n+1$ therefore, the big-O notation of  $T(n)$ :  $O(T(n)) = O(n)$ 

#### **Heap Applications: Heapsort**

```
template< typename T >
class Heap
{
public:
    ...
    static Heap make( std::vector< T > data )
    {
        Heap h;
        h.data.swap( data ); // 0(1)...
    }
    ...
};
```

```
std::vector< int > heapSort( std::vector< int > a )
{
    auto h = \text{Heap<int><i>:make</i> (a)); // <math>\text{Heapify: } O(n)</math>a.clear();
    while( h.size() > 0 ) // O(n * log(n))a.push_back( h.extract()); // O(log(n))return a;
}
```
Time Complexity:  $O(T(n)) = O(n) + O(n \log(n)) = O(n \log(n))$ 

#### **Heap Applications: Heapsort (avoiding** O(n) **deep copy)**

```
std::vector< int > heapSort( std::vector< int > a )
{
    auto h = Heap<int>::make( std::move( a ));
   while( h.size() > 0 )
        a.push_back( h.extract());
    return a;
}
```
To understand what is happening:

- {Advanced C++: [Understanding](https://www.youtube.com/watch?v=UTUdhjzws5g) rvalue and lvalue}
- {C++ 11: Rvalue Reference -- Move [Semantics}](http://127.0.0.1:4000/2020/data-structures/presentations/%22https://www.youtube.com/watch?v=IOkgBrXCtfo%22)

## Visualization & Links

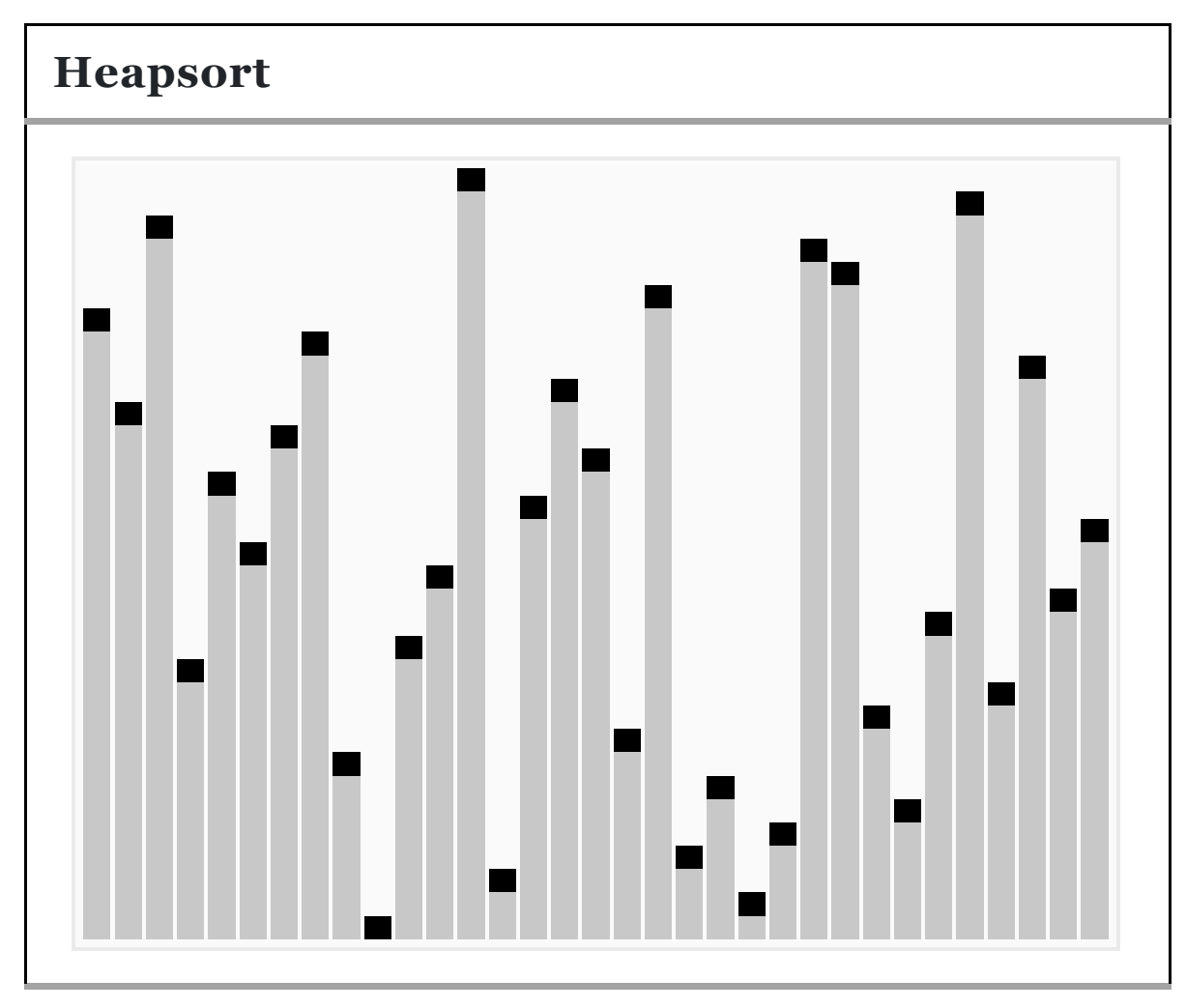

# Visualization & Links

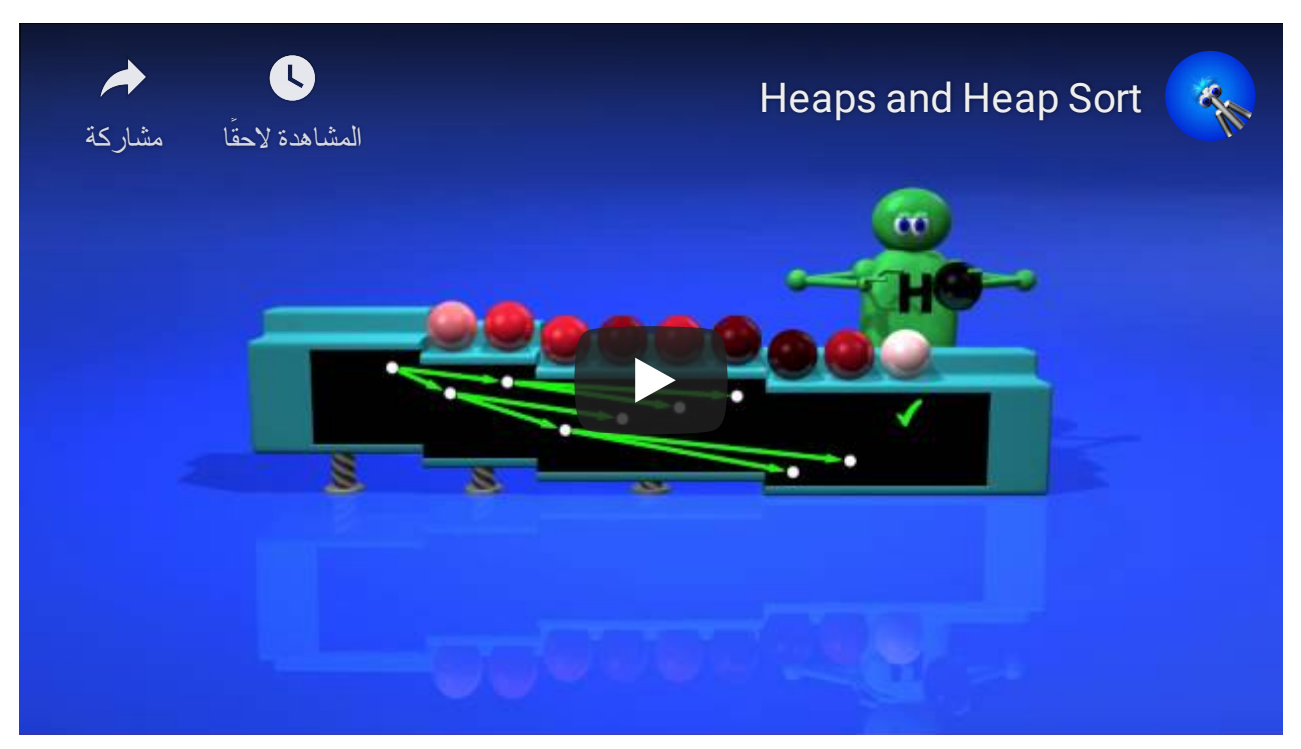

[{Heaps](http://www.zutopedia.com/hs_vs_ms.html) and Heap Sort}

# **Read the Notes**

Read the notes for more details and to download the source files.

[{sbme-tutorials.github.io/2020/data-structures/notes/week07.html}](https://sbme-tutorials.github.io/2020/data-structures/notes/week07.html)

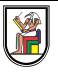

# **Thank you**